## **Write and illustrate a Poem**

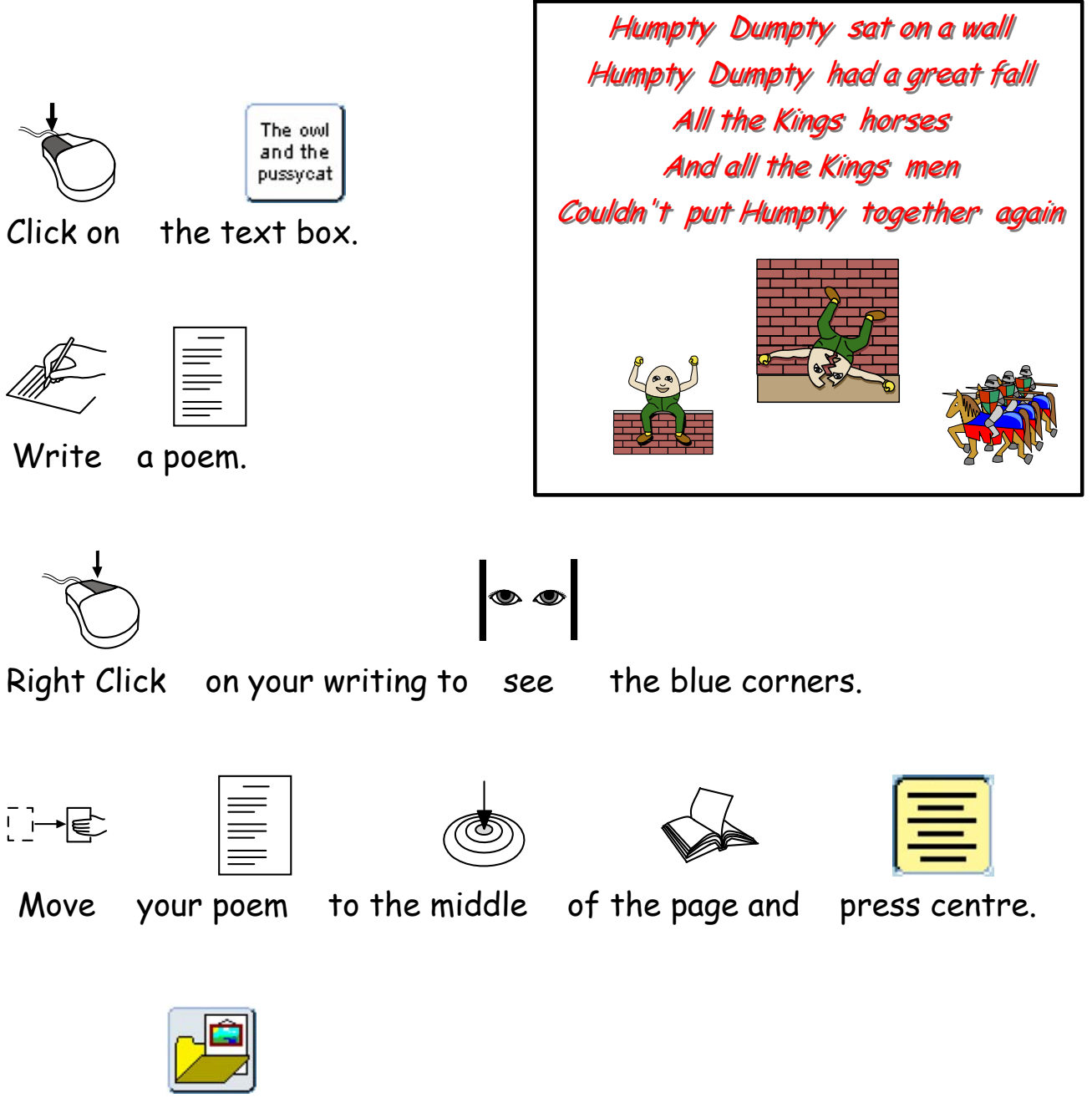

Open the Picture folder.

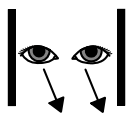

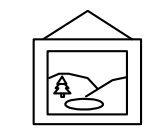

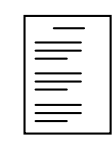

Look for some pictures to illustrate your poem.

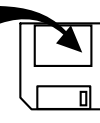

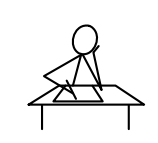

Save your work.